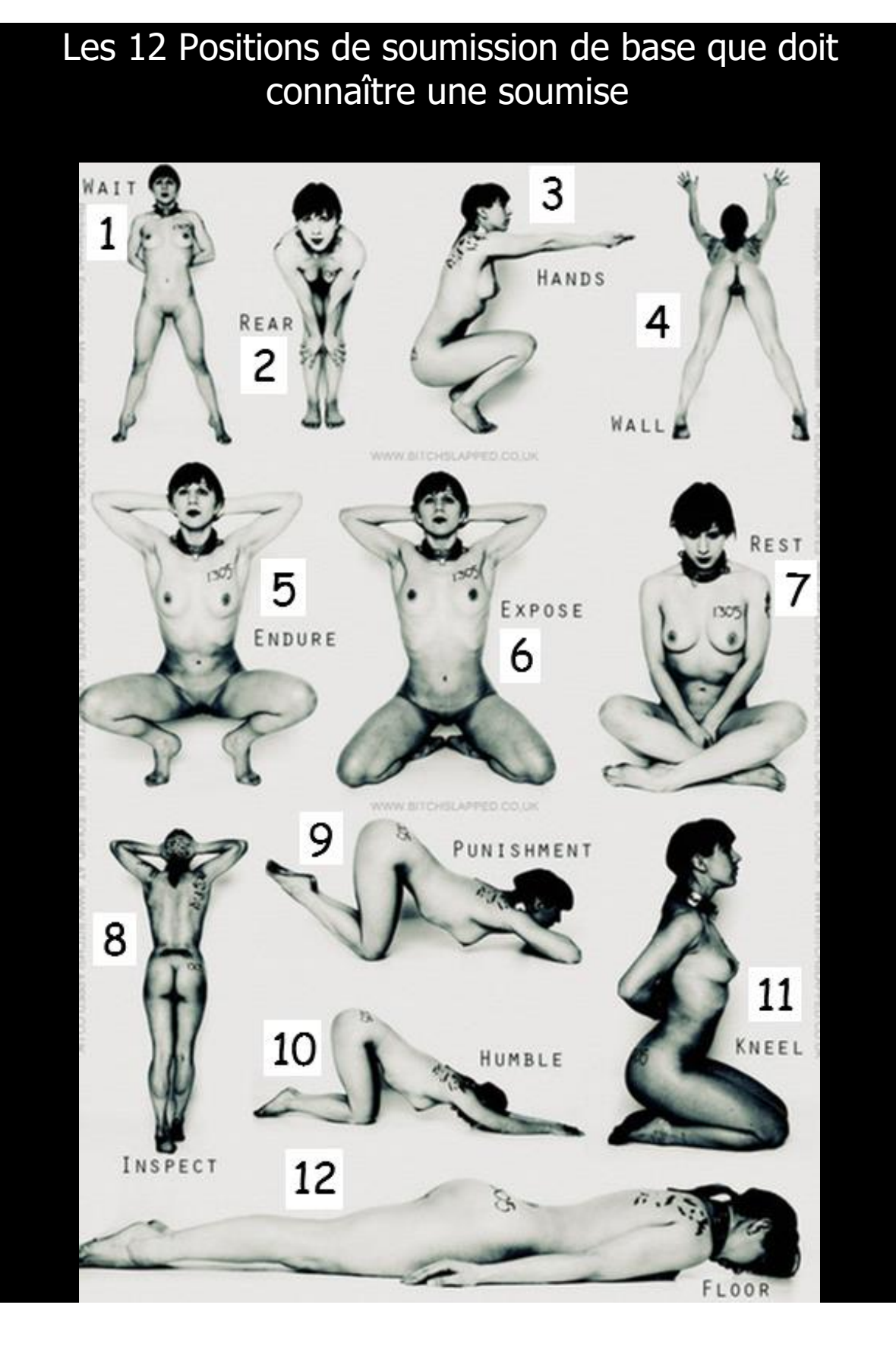

## **Positions complémentaires :**

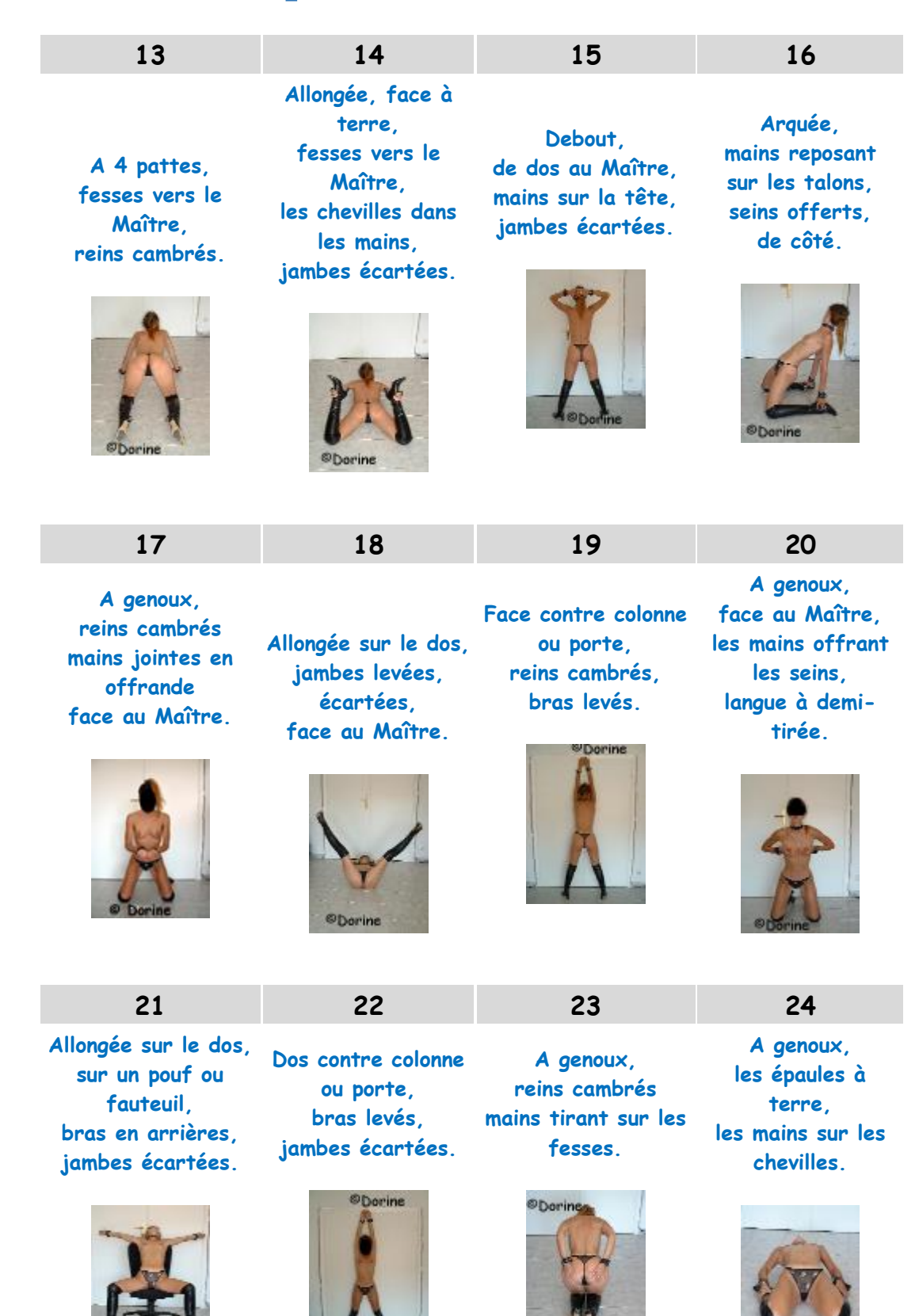